**How to get Adobe Photoshop Express Free?**

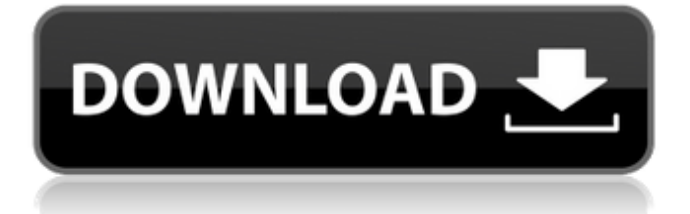

## **How To Download The Photoshop Crack + [32|64bit] (2022)**

Most digital cameras and video cameras record a very flat image — an image with no depth. This flat image can't be fully appreciated without editing — without a little tweaking, tweaking, and then some more tweaking. In other words, color correction, compressing the file size to make it a reasonable size, and so on. PhotoShop contains a myriad of digital tools that you can use to enhance your flat image — and your photos. In this chapter, you discover the artistic beauties of Photoshop. From standard-issue adjustments that are part of the program's baseline settings to the advanced control of layers and masks, this chapter provides details on all the ways you can enhance your photographs with PhotoShop. Digital Photo Workflow and Steps to Enhance Photos It's important to remember that digital photography has changed the way we see things. If you think of the photos in this chapter — and in many other chapters throughout this book — as works of art, your thoughts and methods will change. When you look at the details in your photos, you can't help but be inspired. In this section, I describe the basic steps and steps that you can use to enhance your photographs. Don't try to go digital right away. Spend some time shooting in your regular medium. Use the methods in this chapter to enhance your photos when you have at least some experience with the process. Viewing and organizing your photos Before you can enhance your photos, you must first view them and find them on your hard drive. You can do this in at least two ways: The best way to display all the photos on your computer is with the Windows Photo Viewer (see Figure 9-1). You can make it show only specific photos, view a slideshow, and even use the Clear View icon to temporarily remove the thumbnails from the Photo Viewer so that you can view a specific photo. You also have the option of using Adobe's free Acrobat reader. See the "Viewing and Organizing photos in Acrobat" sidebar later in this chapter. \*\*Figure 9-1:\*\* You can view all the photos on your computer in Windows Photo Viewer, as shown here. Because each computer has a unique way to organize and view photos, you need to access the way your computer looks. Figure 9-2 shows the computer used for this book's example photos. \*\*Figure 9-2:\*\* Use this image to access your folder setup so you know

#### **How To Download The Photoshop Crack Activation [32|64bit]**

The tutorial below outlines how to edit and print high quality photos using Photoshop Elements. Before you begin, read the information on how to import and work with images in Photoshop Elements. To begin, open a new file in Photoshop Elements and drag an image into the canvas. Press Enter on your keyboard. Use Photoshop Elements to edit your images There are five icons in the toolbar at the top of the screen: • Actions: Change the appearance of your image by applying a series of actions. • Crop: Remove parts of your image that you don't want. • Filters: Apply effects that modify your image's appearance. • Fx: Duplicate an image and change its appearance. • Paths: Draw a shape using vector graphics. Use Photoshop Elements to edit your images To get the most out of Photoshop Elements' editing functions you need to learn how to do the following things: • Work with images in layers. • Import images from your camera or online. • Work with selections. • Work with clipping paths. • Use adjustment layers. • Use filters. • Make adjustments to your images. • Add text. • Use the canvas. • Save as. What is an image? An image is a digital copy of a photograph, written in a specific file format. A digital image, however, can consist of hundreds or even thousands of individual files. You can cut images apart, paste them back together, add colors, change parts of the image, change the appearance of the image and even composite multiple images together. All of these functions are done using the image's layers and Photoshop Elements' editing tools. How to edit an image in Photoshop Elements Why learn to use Photoshop Elements? It's one of the most popular graphics editing programs available. It is even used by industry professionals for photography, graphics and web design. On top of that, Photoshop Elements is more streamlined than traditional Photoshop and easier to use. How to edit an image in Photoshop Elements Opening an image You can open an image using one of three methods: • Click on the image in a folder on your computer. • Drag an image into the Photoshop Elements window. • 05a79cecff

## **How To Download The Photoshop Crack + [Mac/Win]**

52]<sup> $\land$ </sup> and the variations of the recovered words by place of residence, as reported previously for Colombians, $\land$ [@R13] $\land$  could be both affected by the socioeconomic conditions. This may explain the effect of time in the location of residence was considered in the models, but the effect of place remained statistically significant. Given the trend of the Colombian socioeconomic conditions over time, future studies should consider a broader consideration of place, as well as socioeconomic conditions, as potential confounding variables in the analysis of the pattern of epidemic spread. This study has several limitations. The crosssectional nature of the study precluded us from evaluating the temporal trend of hospitalizations for influenza-associated severe pneumonia. We used an active surveillance design, which may lead to a "healthy volunteer" bias because people most likely to be healthy and able to attend healthcare facilities are more likely to participate. However, it is unlikely that participation to a surveillance system leads to selection bias because people who attend clinics for medical care are generally equally affected by the disease as those who do not. There may also be some underreporting of influenza-associated pneumonia in the surveillance system, as part of the cases may not have had viral testing, $\sqrt{\alpha}$ R3],  $\alpha$ R15] $\land$  and there is no direct way to check the accuracy of the registered information. However, the high case ascertainment because of active surveillance among those seeking healthcare and the recent increase in hospital reporting in a country that traditionally has a high proportion of hospitalizations for influenzaassociated pneumonia should make this situation less likely.^[@R15]^ Surveillance could be biased because of cold- or flu-like illnesses, $\sqrt{\alpha}$ R53], $\sqrt{\alpha}$ R54] $\land$  which may artificially increase the number of hospitalizations. However, the apparent increase in the reported cases and hospitalizations during the survey period may provide some evidence against the possibility of this bias. In addition, enhanced surveillance efforts were made to seek cases among patients, such as those with risk factors for severe or fatal pneumonia. During the pandemic of 2009, the number of outpatient visits in emergency departments was increased. However, to avoid surveillance bias, we included only the first episode of influenza-associated hospitalization in the analysis. A recent work^[@R55]^ showed that influenza-associated hospitalizations during the pandemic of 2009 in Colombia were similar in terms of the proportion of cases among those who sought medical care, had comorbidities, and increased during the pandemic. Severe

#### **What's New In How To Download The Photoshop?**

For golfers, special interest group or clubs often designate competitions and tournaments of interest. The more popular such competitions and tournaments are, the larger the crowds, participants and onlookers that can be expected. Although a sporting organization may prefer only the most popular golf clubs to take part in such competitions, many reputable golf clubs do not want to enter competitions without a chance of acceptance into the championship, because that acceptance can only happen through a cutthroat, commonly referred to as a green shoe, process. The professional golfers, or a player organization or even an individual player at times, may desire to enter a tournament in the hopes of being named the winner of a tournament. Such tournament awards are, in the most part, paid out via the pockets of the individual sponsoring the tournament or organization holding the tournament, or their sponsors. In addition, tournament awards, if any at all, can only occur at the end of a specific tournament, typically within a large award ceremony. This lack of real-time feedback can lead to players and clubs being misled or anticipating otherwise poor results, potentially causing some players to quit competing or to register a second time for a tournament (i.e., enter the same competition twice). In addition, golfers without a dedicated research, design and development facility have difficulty tracking the progress of golf equipment through the product cycle, and especially through the sales process. In recent years, a number of companies have attempted to bridge this technology gap by moving away from a focus on just new product development, and providing a service where individual clubs are evaluated based on their performance and design based on the current equipment in the marketplace. This service tries to help golfers make more informed equipment purchases based on historical performance and design data. For example, the company "Aston" has provided feedback to hundreds of amateur golfers regarding various wood and putter characteristics, and the company "Stimpak" has provided a userfriendly platform to golfers to instantly evaluate available golf equipment. What is needed is a dynamic golf club performance indicator system that can provide real-time information regarding a golfer's performance based on the quality of a golfer's swing as the golfer is actually using or operating a golf club. What is further needed is a golf club performance indicator system that allows a golfer to evaluate the overall quality of a current swing in real-time.

# **System Requirements For How To Download The Photoshop:**

Supported systems: Windows 7/8, 64-bit, Windows 10, 64-bit OS: 64-bit only Processor: Core 2 Duo (2 GHz) or higher Memory: 2 GB Graphics: GeForce 8600 or higher, AMD Radeon™ HD 2600 or higher DirectX: Version 9.0c Network: Broadband Internet connection Storage: 4 GB available space Sound Card: DirectX compatible Keyboard: USB keyboard only Additional Notes: (x86) Mac Requirements:

<http://someuae.com/wp-content/uploads/2022/07/imoest.pdf>

<http://zakadiconsultant.com/?p=11246>

<https://innovacioncosmetica.com/the-best-free-fonts-for-designers-in-2020/>

<http://www.medvedy.cz/adobe-photoshop-elements-download-elements-2018-2-0-free/>

<https://countymonthly.com/advert/adobe-photoshop-cc-2020-20-crack-download/>

<https://balancingthecrazy.com/2022/07/01/free-photoshop-pattern-vector/>

<https://efekt-metal.pl/witaj-swiecie/>

<https://www.alnut.com/download-photoshop-elements-version-2021/>

<https://72bid.com?password-protected=login>

[https://jahaniel.com/wp-content/uploads/2022/07/Free\\_PSD\\_Sprites\\_For\\_Designers.pdf](https://jahaniel.com/wp-content/uploads/2022/07/Free_PSD_Sprites_For_Designers.pdf)

[https://facepager.com/upload/files/2022/07/VbDcChZq26F4Y8TSzkqR\\_01\\_2fb6a5c86d044eb444bf93fcc413eb4d\\_file.pdf](https://facepager.com/upload/files/2022/07/VbDcChZq26F4Y8TSzkqR_01_2fb6a5c86d044eb444bf93fcc413eb4d_file.pdf)

[http://www.dblxxposure.com/wp-content/uploads/2022/07/Free\\_Vector\\_Flowers\\_Design\\_Shapes.pdf](http://www.dblxxposure.com/wp-content/uploads/2022/07/Free_Vector_Flowers_Design_Shapes.pdf)

<https://www.cameraitacina.com/en/system/files/webform/feedback/kalbrin863.pdf>

<https://jimmyvermeulen.be/photoshop-cc-6-for-mac/>

<https://shkvarka.fun/photoshop-download-freestart/>

[http://bitcointube.net/wp-content/uploads/2022/07/photoshop\\_download\\_error.pdf](http://bitcointube.net/wp-content/uploads/2022/07/photoshop_download_error.pdf)

<https://beautyprosnearme.com/wp-content/uploads/2022/07/urbell.pdf>

<https://ourneta.com/wp-content/uploads/2022/07/hildfri.pdf>

<http://www.hva-concept.com/water-splash-photoshop-actions-free-10-brushes/>

<http://op-immobilien.de/?p=7495>